# Demystifying the Secure Enclave Processor

Tarjei Mandt (@kernelpool) Mathew Solnik (@msolnik) David Wang (@planetbeing)

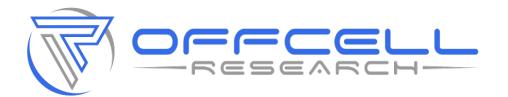

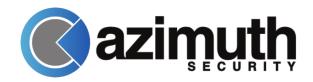

#### About Us

#### • Tarjei Mandt

- Senior Security Researcher, Azimuth Security
- <u>tm@azimuthsecurity.com</u>
- Mathew Solnik
  - Director, OffCell Research
  - <u>ms@offcellresearch.com</u>
- David Wang
  - Senior Security Researcher, Azimuth Security
  - dw@azimuthsecurity.com

#### Introduction

- iPhone 5S was a technological milestone
  First 64-bit phone
- Introduced several technological advancements
  - Touch ID
  - M7 motion coprocessor
  - Security coprocessor (SEP)
- Enabled sensitive data to be stored securely
  - Fingerprint data, cryptographic keys, etc.

#### Secure Enclave Processor

- Security circuit designed to perform secure services for the rest of the SOC
  - Prevents main processor from gaining direct access to sensitive data
- Used to support a number of different services
  Most notably Touch ID
- Runs its own operating system (SEPOS)
  - Includes its own kernel, drivers, services, and applications

## Secure (?) Enclave Processor

- Very little public information exists on the SEP
   Only information provided by Apple
- SEP patent only provides a high level overview
  Doesn't describe actual implementation details
- Several open questions remain
  - What services are exposed by the SEP?
  - How are these services accessed?
  - What privileges are needed?
  - How resilient is SEP against attacks?

#### Talk Outline

#### Part 1: Secure Enclave Processor

- Hardware Design
- Boot Process

#### Part 2: Communication

- Mailbox Mechanism
- Kernel-to-SEP Interfaces
- Part 3: SEPOS
  - Architecture / Internals
- Part 4: Security Analysis
  - Attack Surface and Robustness

## Hardware Design

Demystifying the Secure Enclave Processor

#### SEP's ARM Core: Kingfisher

- Dedicated ARMv7a "Kingfisher" core
  - Even EL3 on AP's core won't doesn't give you access to SEP
- Appears to be running at 300-400mhz~
- One of multiple kingfisher cores in the SoC
  2-4 Other KF cores used for NAND/SmartIO/etc
  Other cores provide a wealth of arch knowledge
- Changes between platforms (A7/A8/A9)
  - Appears like anti-tamper on newer chips

## **Dedicated Hardware Peripherals**

- SEP has its own set of peripherals accessible by memory-mapped IO
  - Built into hardware that AP cannot access
    - Crypto Engine & Random Number Generator
    - Security Fuses
    - GID/UID Keys
- Dedicated IO lines -
  - Lines run directly to off-chip peripherals
    - GPIO
    - SPI
    - UART
    - I2C

## Shared Hardware Peripherals

- SEP and AP share some peripherals
- Power Manager (PMGR)
  - Security fuse settings are located in the PMGR
  - Lots of other interesting items
- Memory Controller
  - Can be poked at via iOS kernel
- Phase-locked loop (PLL) clock generator
  - Nothing to see here move along...
- Secure Mailbox
  - Used to tranfer data between cores
- External Random Access Memory (RAM)

# **Physical Memory**

- Dedicated BootROM (and some SRAM)
  BootROM physically located at 0x2\_0da0\_0000
- Uses inline AES to encrypt external RAM
  - Most likely to prevent physical memory attacks against off SoC RAM chips (iPads)
- Hardware "filter" to prevent AP to SEP memory access
  - Only SEP's KF core has this filter

## SEP KF Filter Diagram

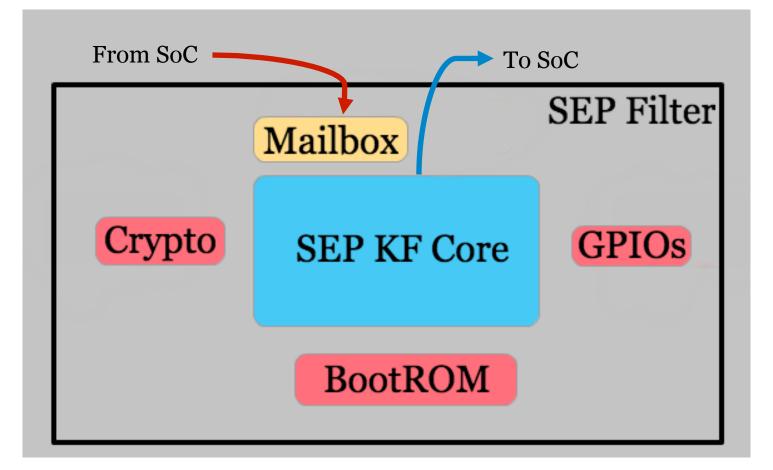

#### Boot Process

#### Demystifying the Secure Enclave Processor

## SEP Initialization - First Stage

- AP comes out of reset. AP BootROM releases SEP from reset.
  - This is irreversible. No hardware register to reset or stop SEP accessible by AP.
- Initially uses 4096 bytes of static RAM for stack and variables.
- Uses page tables in ROM.
  Needs Large Physical Address Extension.
- Starts a message loop.

## SEP Initialization - Second Stage

- Listens for messages in the mailbox.
- 8-byte messages that have the same format SEPOS uses.
- All messages use endpoint 255 (EP\_BOOTSTRAP)

| Opcode | Description               |
|--------|---------------------------|
| 1, 2   | "Status check" (Ping)     |
| 3      | Generate nonce            |
| 4      | Get nonce word            |
| 5      | "BootTZo" (Continue boot) |

## **Memory Protections**

- SEP needs more RAM than 4096 bytes of SRAM, so it needs external RAM.
- RAM used by SEP must be protected against AP tampering.
- Two regions configurable by AP are setup:
  - TZO is for the SEP.
  - TZ1 is for the AP's TrustZone (Kernel Patch Protection).
- SEP must wait for AP to setup TZO to continue boot.

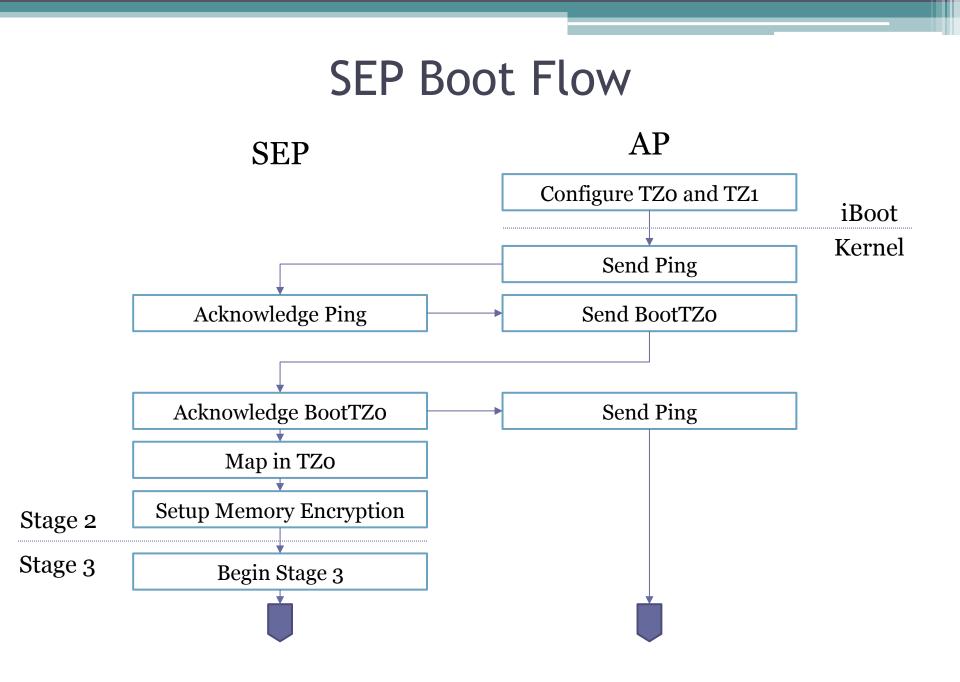

# SEP Memory Protection Bootstrap

- SEP doesn't take AP's word for it that TZO is locked.
  - Checks hardware registers for lock.
  - Then reads size and address of TZO from other hardware registers.
- Impossible to change these hardware registers after TZO is locked.
- Spin processor on failure.

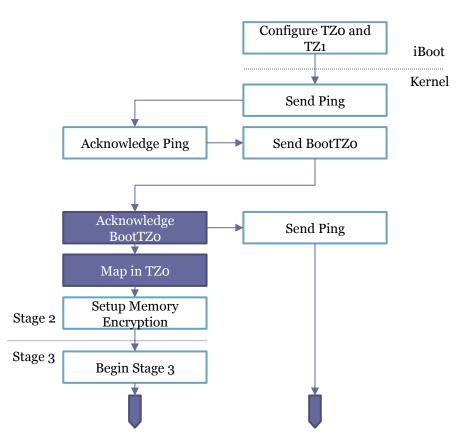

## Memory Encryption Modes

- Appears to support ECB, CBC, and XEX.
- Capable of AES-128 or AES-256.
- Supports two channels.
  - BootROM uses channel 1.
  - SEPOS uses channel o.
- All access to certain ranges of physical addresses get encrypted/decrypted transparently.
  - After boot, SEPOS has all page mappings into the encrypted range (except for hardware regs and memory shared with AP).

## **Key Generation**

- Keys are generated by "tangling":
  - True Random Number Generator output
    Static "type" value.
- With protected (unreadable) registers:
  - <sup>o</sup> UID, GID, Seed A, Seed B.
    - Seed B tangled with UID == GenID\_2B
- Encrypt the following using GenID\_2B to generate key:
  - [4 byte magic = 0xFF XK1][4 bytes of 0s][192-bits of randomness]

# Beginning Stage 3

- After memory encryption is setup, SEP re-initializes to use encrypted memory:
  - Page tables
  - Stack
  - Data
- Begins a new message loop with no shared code between it and the initial low-capability bootstrap.

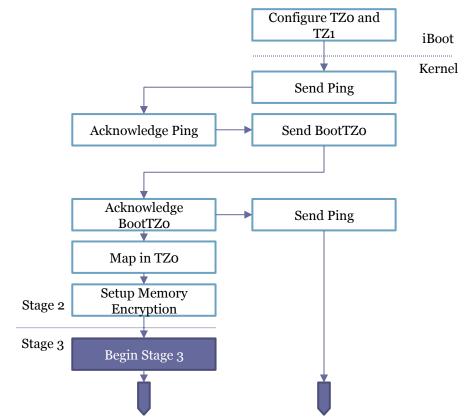

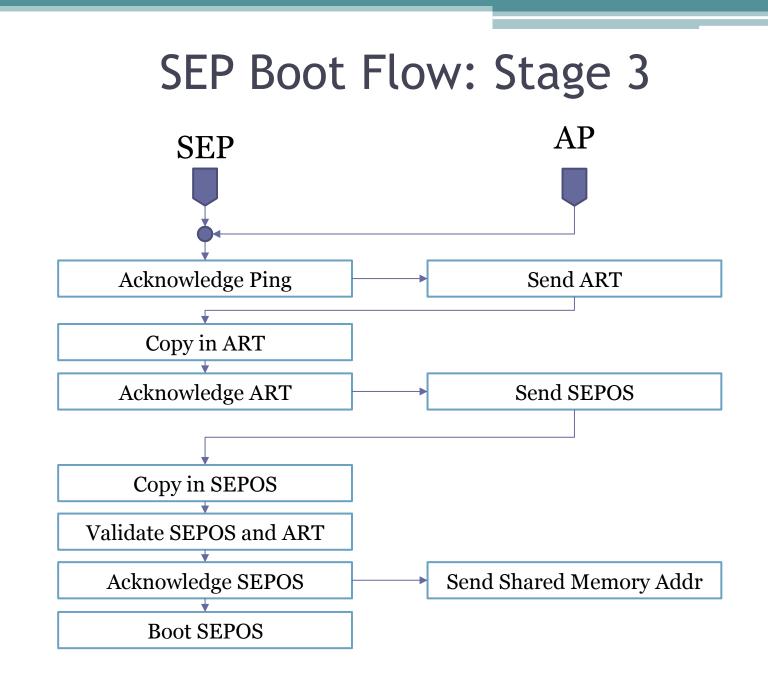

#### Boot-loading: Img4

- SEP uses the "IMG4" bootloader format which is based on ASN.1 DER encoding
  - Very similar to 64bit iBoot/AP Bootrom
  - Can be parsed with "openssl -asn1parse"
- Three primary objects used by SEP
  - Payload
    - Contains the encrypted sep-firmware
  - Restore
    - Contains basic information when restoring SEP
  - Manifest (aka the AP ticket) -
    - Effectively the Alpha and the Omega of bootROM configuration (and security)

## Img4 - Manifest

- The manifest (APTicket) contains almost all the essential information used to authenticate and configure SEP(OS).
- Contains multiple hardware identifier tags
  - ECID
  - ChipID
  - Others
- Is also used to change runtime settings in both software and hardware
  - DPRO Demote Production
  - DSEC Demote Security
  - Others...

#### Reversing SEP's Img4 Parser: Stage 1

- How can you reverse something you cannot see?
  Look for potential code reuse!
- Other locations that parse IMG4
  - AP BootROM A bit of a pain to get at
  - Boot Dump from phys memory 0x8700xx000
    - Not many symbols...
    - But sometimes it only takes 1...

X8, #aImg4decodecopy@PAGE ; "Img4DecodeCopyManifestHash((const Img4 "... X8, X8, #aImg4decodecopy@PAGEOFF ; "Img4DecodeCopyManifestHash((const Img4 X8, [SP,#0x3C0+var\_3A8] X8, #0x187 loc\_83D8099B4

#### Reversing SEP's Img4 Parser: Stage 2

- Another file also contains the "Img4Decode" symbol
  /usr/libexec/seputil
- Userland IMG4 parser with many more symbols
  May not be exact but bindiff shows it is very close
- From symbols found in seputil we can deduce:
  - The ASN'1 decoder is based on libDER
    - Which Apple so kindly releases as OpenSource.
  - The RSA portion is handled by CoreCrypto
- LibDER + CoreCrypto = SEP's IMG4 Parsing engine
  - We now have a great base to work with

## Img4 Parsing Flow

- SEP BootROM copies in the sep-firmware.img4 from AP
- Initializes the DER Decoder
  - Decodes Payload, Manifest, and Restore Info
- Verifies digests and signing certificates
  - Root of trust cert is hardcoded at the end of BootROM
- Verifies all properties in manifest
  - Checks against current hardware fusing
- If all items pass load and execute the payload

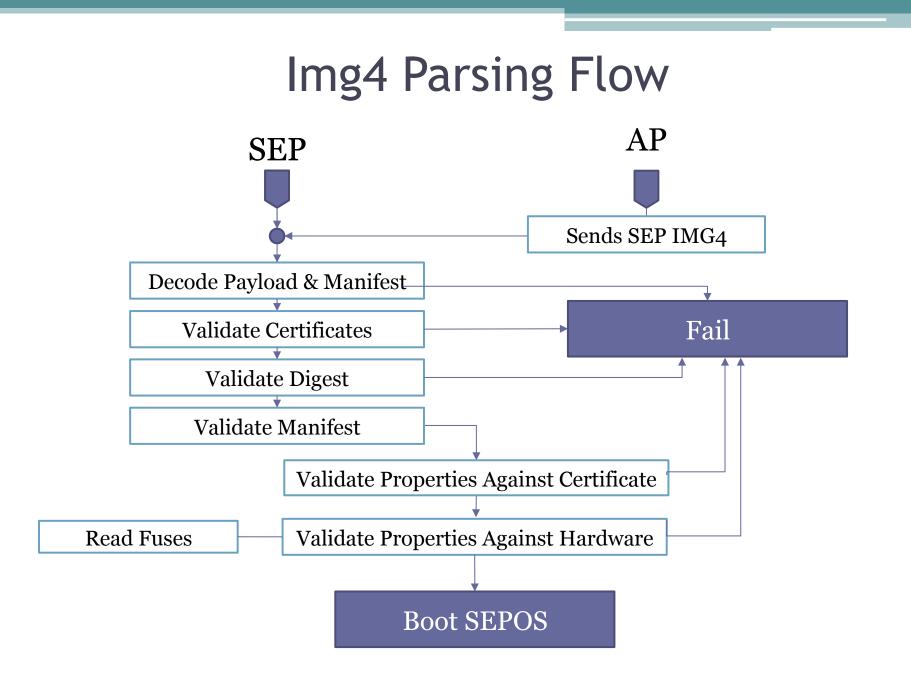

# Communication

Demystifying the Secure Enclave Processor

#### Secure Mailbox

- The secure mailbox allows the AP to communicate with the SEP
  - Features both an inbox (request) and outbox (reply)
- Implemented using the SEP device I/O registers
   Also known as the SEP configuration space

## Interrupt-based Message Passing

- When sending a message, the AP writes to the inbox of the mailbox
- This operation triggers an interrupt in the SEP
  Informs the SEP that a message has been received
- When a reply is ready, the SEP writes a message back to the outbox
  - Another interrupt is generated in order to let the AP know a message was received

#### Mailbox Mechanism

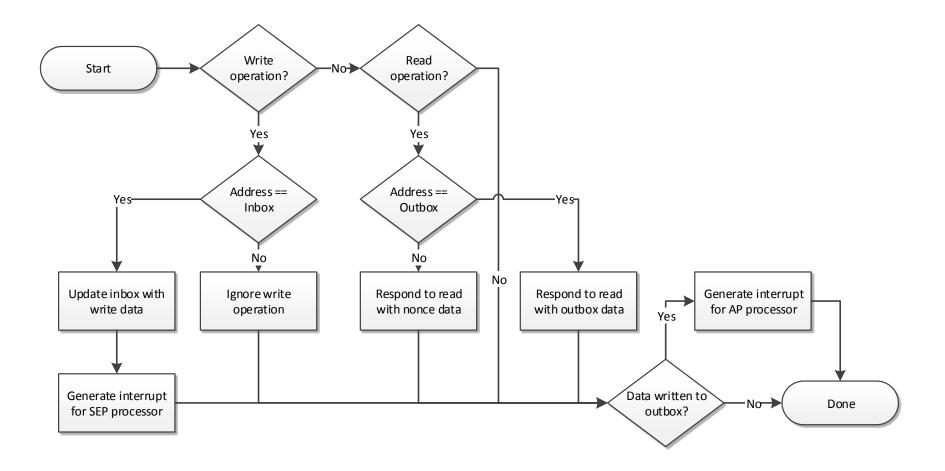

#### Mailbox Message Format

- A single message is 8 bytes in size
- Format depends on the receiving endpoint
- First byte is always the destination endpoint

```
struct {
    uint8_t endpoint; // destination endpoint number
    uint8_t tag; // message tag
    uint8_t opcode; // message type
    uint8_t param; // optional parameter
    uint32_t data; // message data
} sep_msg;
```

## SEP Manager

- Provides a generic framework for drivers to communicate with the SEP
  - Implemented in AppleSEPManager.kext
  - Builds on the functionality provided by the IOP
- Enables drivers to register SEP endpoints
  Used to talk to a specific SEP app or service
  Assigned a unique index value
- Also implements several endpoints of its own
  E.g. the SEP control endpoint

# SEP Endpoints (1/2)

| Index | Name                | Driver                |
|-------|---------------------|-----------------------|
| 0     | AppleSEPControl     | AppleSEPManager.kext  |
| 1     | AppleSEPLogger      | AppleSEPManager.kext  |
| 2     | AppleSEPARTStorage  | AppleSEPManager.kext  |
| 3     | AppleSEPARTRequests | AppleSEPManager.kext  |
| 4     | AppleSEPTracer      | AppleSEPManager.kext  |
| 5     | AppleSEPDebug       | AppleSEPManager.kext  |
| 6     | <not used=""></not> |                       |
| 7     | AppleSEPKeyStore    | AppleSEPKeyStore.kext |

# SEP Endpoints (2/2)

| Index | Name                      | Driver                         |
|-------|---------------------------|--------------------------------|
| 8     | AppleMesaSEPDriver        | AppleMesaSEPDriver.kext        |
| 9     | AppleSPIBiometricSensor   | AppleBiometricSensor.kext      |
| 10    | AppleSEPCredentialManager | AppleSEPCredentialManager.kext |
| 11    | AppleSEPPairing           | AppleSEPManager.kext           |
| 12    | AppleSSE                  | AppleSSE.kext                  |
| 254   | L4Info                    |                                |
| 255   | Bootrom                   | SEP Bootrom                    |

# Control Endpoint (EPO)

- Handles control requests issued to the SEP
- Used to set up request and reply out-of-line buffers for an endpoint
- Provides interface to generate, read, and invalidate nonces
- The SEP Manager user client provides some support for interacting with the control endpoint
  Used by the SEP Utility (/usr/libexec/seputil)

## **Control Endpoint Opcodes**

| Opcode | Name             | Description                        |
|--------|------------------|------------------------------------|
| 0      | NOP              | Used to wake up SEP                |
| 2      | SET_OOL_IN_ADDR  | Request out-of-line buffer address |
| 3      | SET_OOL_OUT_ADDR | Reply out-of-line buffer address   |
| 4      | SET_OOL_IN_SIZE  | Size of request buffer             |
| 5      | SET_OOL_OUT_SIZE | Size of reply buffer               |
| 10     | TTYIN            | Write to SEP console               |
| 12     | SLEEP            | Sleep the SEP                      |

#### **Out-of-line Buffers**

- Transferring large amounts of data is slow using the interrupt-based mailbox
  - Out-of-line buffers used for large data transfers
- SEP Manager provides a way to allocate SEP visible memory
  - AppleSEPManager::allocateVisibleMemory(...)
  - Actually allocates a portion of physical memory
- Control endpoint is used to assign the request/ reply buffer to the target endpoint

# Endpoint Registration (AP)

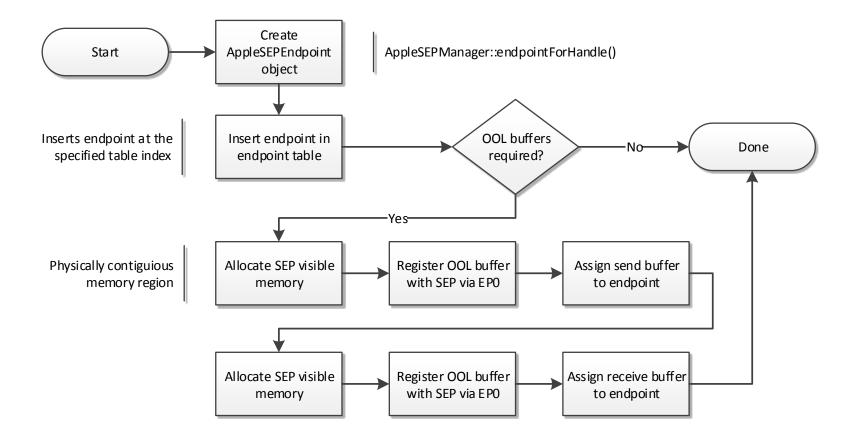

# **Drivers Using SEP**

- Several drivers now rely on the SEP for their operation
- Some drivers previously located in the kernel have had parts moved into the SEP
  - Apple(SEP)KeyStore
  - Apple(SEP)CredentialManager
- Most drivers have a corresponding app in the SEP

#### SEPOS

#### Demystifying the Secure Enclave Processor

#### **L4**

- Family of microkernels
- First introduced in 1993 by Jochen Liedtke
  Evolved from L3 (mid-1980s)
- Developed to address the poor performance of earlier microkernels
  - Improved IPC performance over L3 by a factor 10-20 faster
- Numerous variants and implementations
  - E.g. L4-embedded optimized for embedded systems

# SEPOS

- Based on Darbat/L4-embedded (ARMv7)
  - Custom modifications by Apple
- Implements its own drivers, services, and applications
  - Compiled as macho binaries
- The kernel provides only a minimal set of interfaces
  - Major part of the operating system implemented in user-mode

#### **SEPOS** Architecture

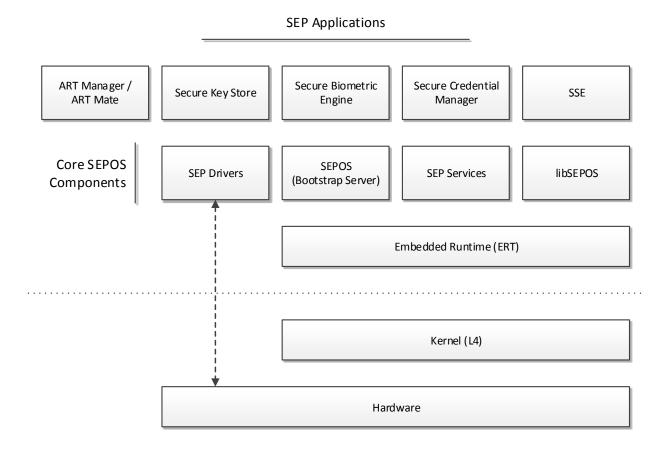

# Kernel (L4)

- Initializes the machine state to a point where it is usable
  - Initializes the kernel page table
  - Sets up the kernel interface page (KIP)
  - Configures the interrupts on the hardware
  - Starts the timer
  - Initializes and starts the kernel scheduler
  - Starts the root task
- Provides a small set (~20) of system calls

# System Calls (1/2)

| Num  | Name                 | Description                           |
|------|----------------------|---------------------------------------|
| 0X00 | L4_Ipc               | Set up IPC between two threads        |
| 0X00 | L4_Notify            | Notify a thread                       |
| 0x04 | L4_ThreadSwitch      | Yield execution to thread             |
| oxo8 | L4_ThreadControl     | Create or delete threads              |
| oxoC | L4_ExchangeRegisters | Exchange registers wit another thread |
| OX10 | L4_Schedule          | Set thread scheduling information     |
| 0x14 | L4_MapControl        | Map or free virtual memory            |
| 0x18 | L4_SpaceControl      | Create a new address space            |
| OX1C | L4_ProcessorControl  | Sets processor attributes             |

# System Calls (2/2)

| Num  | Name                    | Description                    |
|------|-------------------------|--------------------------------|
| 0x20 | L4_CacheControl         | Cache flushing                 |
| 0x24 | L4_IpcControl           | Limit ipc access               |
| 0x28 | L4_InterruptControl     | Enable or disable an interrupt |
| ox2C | L4_GetTimebase          | Gets the system time           |
| 0x30 | L4_SetTimeout           | Set timeout for ipc sessions   |
| 0x34 | L4_SharedMappingControl | Set up a shared mapping        |
| ox38 | L4_SleepKernel          | ?                              |
| ox3C | L4_PowerControl         | ?                              |
| 0X40 | L4_KernelInterface      | Get information about kernel   |

# **Privileged System Calls**

- Some system calls are considered privileged
  - E.g. memory and thread management calls
- Only root task (SEPOS) may invoke privileged system calls
  - Determined by the space address of the caller
- Check performed by each individual system call where needed
  - is\_privileged\_space()

#### **Privileged System Calls**

```
SYS SPACE CONTROL (threadid t space tid, word t control, fpage t kip area,
             fpage t utcb area)
{
    TRACEPOINT (SYSCALL SPACE CONTROL,
         printf("SYS SPACE CONTROL: space=%t, control=%p, kip area=%p, "
                 "utcb area=%p\n", TID (space tid),
                 control, kip area.raw, utcb area.raw));
    // Check privilege
    if (EXPECT FALSE (! is privileged space(get current space())))
                                                                         Check for root task in
         get current tcb ()->set error code (ENO PRIVILEGE);
                                                                          L4 SpaceControl
         return space control(0, 0);
                                                                             system call
    . . .
                INLINE bool is privileged space(space t * space)
                    return (is roottask space(space);
                                                                              from darbat 0.2 source
```

# SEPOS (INIT)

- Initial process on boot (root task)
  - Can call any privileged L4 system call
- Initializes and starts all remaining tasks
  - Processes an application list embedded by the sepfirmware
- Maintains a context structure for each task
  - Includes information about the virtual address space, privilege level, threads, etc.
- Invokes the bootstrap server

# **SEPOS App Initialization**

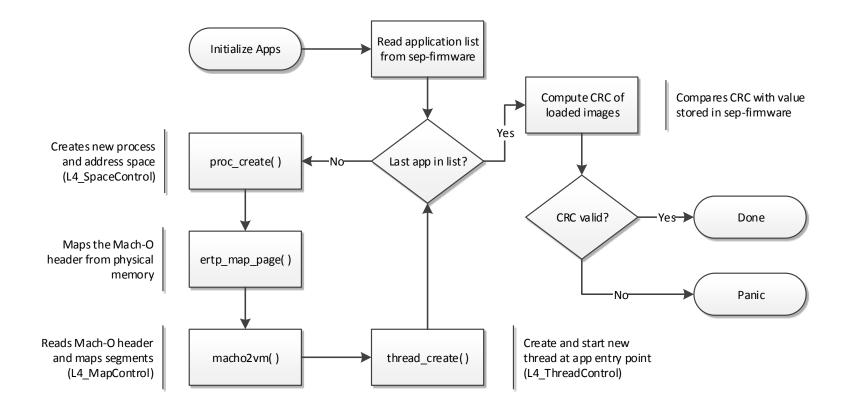

# **Application List**

- Includes information about all applications embedded by the SEP firmware
  - Physical address (offset)
  - Virtual base address
  - Module name and size
  - Entry point
- Found oxEC8 bytes prior to the SEPOS binary in the sep-firmware image

#### **Application List**

|          |    | V  | irtua | ıl ado | dress | 5   |    |    |    |      |      | Ph | /  | l add<br>fset) |    | ;              |                  |
|----------|----|----|-------|--------|-------|-----|----|----|----|------|------|----|----|----------------|----|----------------|------------------|
| 8:3130h: | 00 | 00 | 50    | 00     | 00    | 00  | 00 | 00 | 00 | 30   | 08   | 00 | 00 | 00             | 00 | 00             | 0                |
| 8:3140h: | 00 | 70 | 00    | 00     | 00    | A0  | 01 | 00 | 24 | AD   | 00   | 00 | 53 | 45             | 50 | $4 \mathrm{F}$ | .p\$SEPO         |
| 8:3150h: | 53 | 20 | 20    | 20     | 20    | 20  | 20 | 20 | 7E | В4   | 92   | A9 | 69 | A3             | 31 | AD             | S ~´š©i£1-       |
| 8:3160h: | AC | C5 | 36    | 2      |       |     | 2  | B4 |    |      | _    |    | 00 | 00             | 00 | 00             | ¬Å6&ûìr´.Đ       |
| 8:3170h: | 00 | 80 | 00    | 0(     | S     | ize | 2  | 00 | E  | ntry | poir | nt | 53 | 45             | 50 | 44             | .€ðÑSEPD         |
| 8:3180h: | 72 | 69 | 76    | 65     | 14    | 15  | 20 | 20 | 21 | гυ   | 10   | 10 | E2 | D9             | 3F | 8A             | rivers !ý.pâÙ?Š  |
| 8:3190h: | BD | 92 | CF    | 1A     | OF    | 09  | 82 | BE | 00 | D0   | 0B   | 00 | 00 | 00             | 00 | 00             | ½′Ï,¾.Đ          |
| 8:31A0h: | 00 | 80 | 00    | 00     | 00    | 60  | 01 | 00 | A8 | 24   | 01   | 00 | 73 | 65             | 70 | 53             | .€`"\$sepS       |
| 8:31B0h: | 65 | 72 | 76    | 69     | 63    | 65  | 73 | 20 | 92 | 5B   | CA   | 76 | 39 | 7B             | 30 | 0F             | ervices '[Êv9{0. |
| 8:31C0h: | 82 | 3C | 13    | D3     | 6D    | 81  | 54 | 90 | 00 | 30   | 0 D  | 00 | 00 | 00             | 00 | 00             | ,<.Óm.T0         |
| 8:31D0h: | 00 | 80 | 00    | 00     | 00    | 10  | 01 | 00 | ΕO | 0F   | 01   | 00 | 41 | 52             | 54 | 4D             | .ۈARTM           |
| 8:31E0h: | 61 | 6E | 61    | 67     | 65    | 72  | 20 | 20 | 29 | DD   | В6   | 85 | EC | 0 F            | 38 | 3C             | anager )ݶ…ì.8<   |
| 8:31F0h: | A4 | 23 | 65    | CB     | 88    | E5  | 7A | 7A | 00 | 40   | 0E   | 00 | 00 | 00             | 00 | 00             | ¤#eË^åzz.@       |
| 8:3200h: | 00 | 10 | 00    | 00     | 00    | 60  | 07 | 00 | 88 | 75   | 01   | 00 | 73 | 6В             | 73 | 20             | `^usks           |
| 8:3210h: | 20 | 20 | 20    | 20     | 20    | 20  | 20 | 20 | FC | 1A   | 5C   | 06 | A6 | 8D             | 31 | 12             | ü.\.¦.1.         |

#### **Bootstrap Server**

- Implements the core functionality of SEPOS
  - Exports methods for system, thread and object (memory) management
- Made available to SEP applications over RPC via the embedded runtime

o ert\_rpc\_bootstrap\_server()

- Enable applications to perform otherwise privileged operations
  - E.g. create a new thread

### **Privileged Methods**

- An application must be privileged to invoke certain bootstrap server methods
  - Query object/process/acl/mapping information
- Privilege level is determined at process creation
  - Process name >= 'A ' and <= 'ZZZZ'</p>
  - E.g. "SEPD" (SEPDrivers)
- Check is done by each individual method
  proc\_has\_privilege( int pid );

# sepos\_object\_acl\_info( )

```
int sepos object acl info(int *args)
  int result;
  int prot;
                                        Call to check if sender's
  int pid;
                                           pid is privileged
  args[18] = 1;
  *(( BYTE *)args + 104) = 1;
  result = proc has privilege( args[1] );
  if (result == 1)
  {
    result = acl_get( args[5], args[6], &pid, &prot);
    if ( !result )
      args[18] = 0;
     args[19] = prot;
      args[20] = pid;
      result = 1;
      *(( BYTE *)args + 104) = 1;
  return result;
}
```

#### Entitlements

- Some methods also require special entitlements
  sepos\_object\_create\_phys()
  sepos\_object\_remap()
- Seeks to prevent unprivileged applications from mapping arbitrary physical memory
- Assigned to a process on launch
  - Separate table used to determine entitlements

#### **Entitlement Assignment**

```
int proc create( int name )
{
    int privileged = 0;
                                                      DWORD privileged tasks[10]
    . . .
                                                     privileged tasks DCD 'SEPD'
                                                     ; int[]
    if ( ( name >= 'A ' ) && ( name <= 'ZZZZ' )
                                                                      DCD 2
         privileged = 1;
                                                                     DCD 'ARTM'
                                                                      DCD 6
    proctab[ pid ].privileged = privileged;
                                                                     DCD 'Debu'
    proctab[ pid ].entitlements = 0;
                                                                     DCD 6
                                                                      DCD 0
                                                                      DCD 0
    while ( privileged tasks[ 2 * i ] != name )
         if (++i == 3)
               return pid;
    proctab[ pid ].entitlements = privileged tasks[ 2 * i + 1 ];
    return pid;
}
```

## **Entitlement Assignment**

| Task Name          | Entitlements       |
|--------------------|--------------------|
| SEPDrivers         | MAP_PHYS           |
| ARTManager/ARTMate | MAP_PHYS   MAP_SEP |
| Debug              | MAP_PHYS   MAP_SEP |

- MAP\_PHYS (2)
  - Required in order to access (map) a physical region
- MAP\_SEP (4)
  - Same as above, but also needed if the physical region targets SEP memory

# **SEP Drivers**

- Hosts all SEP drivers
  - AKF, TRNG, Expert, GPIO, PMGR, etc.
  - Implemented entirely in user-mode
- Maps the device I/O registers for each driver
  Enables low-level driver operations
- Exposed to SEP applications using a dedicated driver API
  - Includes functions for lookup, control, read, and write

#### **Driver Interaction**

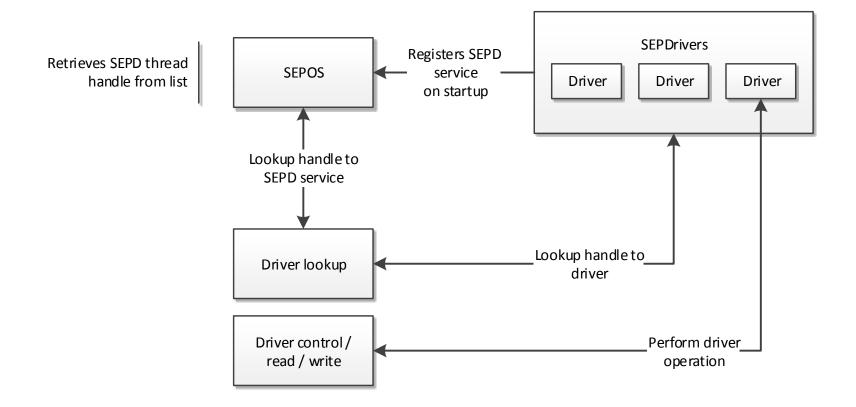

## **AKF** Driver

- Manages AP/SEP endpoints in SEPOS
- Handles control (EPo) requests
  - E.g. sets up objects for reply and response OOL buffers
- SEP applications may register new endpoints to handle specific AP requests
  - AKF\_ENDPOINT\_REGISTER (0x412C) control request

#### **SEP Services**

- Hosts various SEP related services
  - Secure Key Generation Service
  - Test Service
  - Anti Replay Service
  - Entitlement Service
- Usually implemented on top of drivers
- Service API provided to SEP applications
  - service\_lookup(...)
  - service\_call(...)

#### Service Interaction

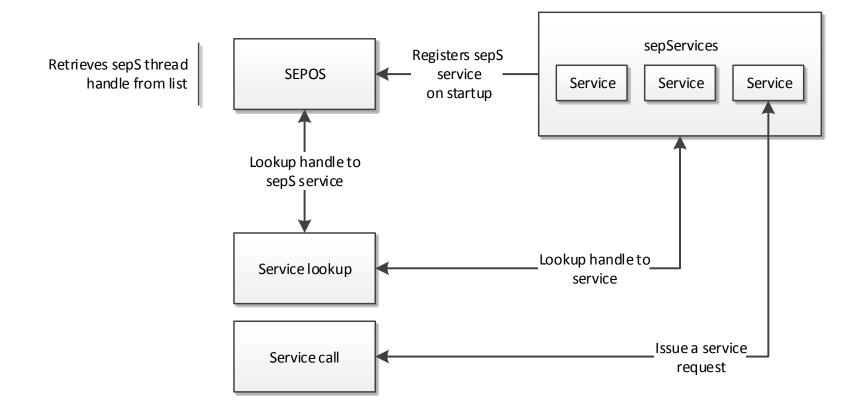

# **SEP** Applications

- Primarily designed to support various drivers running in the AP
  - $\hfill \label{eq:sepse}$   $\hfill \hfill \h$
  - AppleSEPCredentialManager  $\rightarrow$  scrd
- Some apps are only found on certain devices
  E.g. SSE is only present on iPhone 6 and later
- May also be exclusive to development builds
  E.g. Debug application

# Attacking SEP

Demystifying the Secure Enclave Processor

## Attack Surface: SEPOS

- Mostly comprises the methods in which data is communicated between AP and SEP
  - Mailbox (endpoints)
  - Shared request/reply buffers
- Assumes that an attacker already has obtained AP kernel level privileges
  - Can execute arbitrary code under EL1

## Attack Surface: AKF Endpoints

- Every endpoint registered with AKF is a potential target
   Includes both SEP drivers and applications
- Does not require an endpoint to be registered with the SEP Manager (AP)
  - Can write messages to the mailbox directly
  - Alternatively, we can register our own endpoint with SEP Manager

## Attack Surface: AKF Endpoints

| Endpoint | Owner     | OOL In       | OOL Out      | Notes              |
|----------|-----------|--------------|--------------|--------------------|
| 0        | SEPD/epo  |              |              |                    |
| 1        | SEPD/ep1  |              | $\checkmark$ |                    |
| 2        | ARTM      | ✓            | 1            | iPhone 6 and prior |
| 3        | ARTM      | $\checkmark$ | $\checkmark$ | iPhone 6 and prior |
| 7        | sks       | ✓            | 1            |                    |
| 8        | sbio/sbio | $\checkmark$ | $\checkmark$ |                    |
| 10       | scrd/scrd | ✓            | 1            |                    |
| 12       | sse/sse   | ✓            | 1            | iPhone 6 and later |

List of AKF registered endpoints (iOS 9) and their use of outof-line request and reply buffers

#### Attack Surface: Endpoint Handler

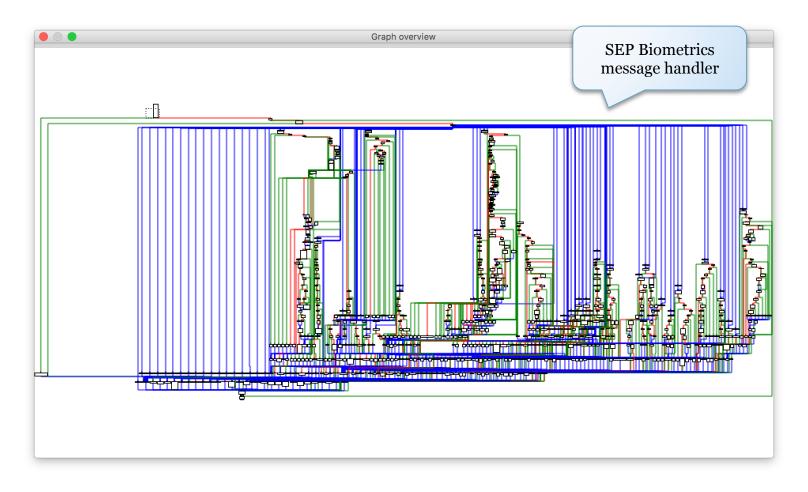

## Attack Robustness

- How much effort is required to exploit a SEP vulnerability?
  - E.g. stack/heap corruption
- Determined by several factors
  - Address space layout
  - Allocator (heap) hardening
  - Exploit mitigations
  - And more

### Address Space Layout

- SEP applications are loaded at their preferred base address
  - No image base randomization
  - Typically based at 0x1000 or 0x8000 (depending on presence of pagezero segment)
- Segments without a valid memory protection mask (!= 0) are ignored
  - E.g. \_\_\_PAGEZERO is never "mapped"

# **Stack Corruptions**

- The main thread of a SEP application uses an image embedded stack
  - A corruption could overwrite adjacent DATA segment data
- Thread stacks of additional threads spawned by SEPOS are mapped using objects
  - Allocated with gaps → "guard pages"

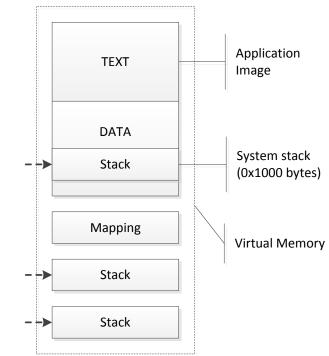

# **Stack Corruptions**

- SEP applications are compiled with stack cookie protection
  - Cookie value is fixed to 'GARD'
  - Trivial to forge/bypass
- Stack addresses are in most cases known
  - Main thread stack is at a known address
  - Addresses of subsequent thread stacks are predictable

# Heap Corruptions: malloc()

- Runtime allocator leveraged by SEP applications
   K&R implementation
- Singly linked free list (ordered by size) with header that includes pointer and block size
  - struct Header { void \* ptr, size\_t size };
  - Coalesces adjacent elements on free()
- Size of heap determined on initialization
  - n malloc\_init( malloc\_base, malloc\_top );
  - Non-expandable

#### Heap Corruptions: malloc()

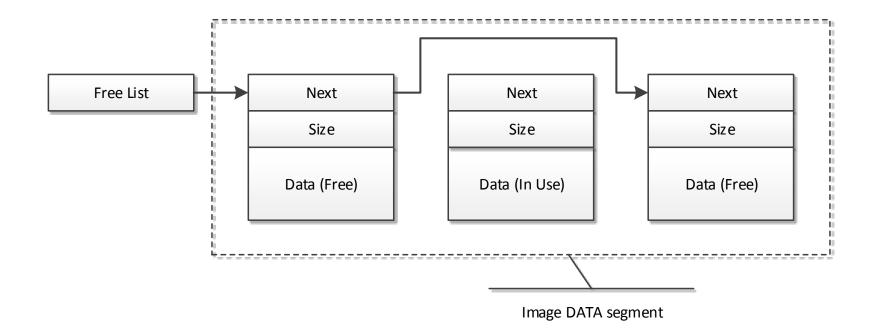

# Heap Corruptions: malloc()

- No protection of heap metadata
  - Free list pointers can be overwritten
  - Block size can be corrupted
- Allocation addresses are predictable
  - Malloc area embedded by \_\_\_\_DATA segment in application image
  - Allocations made in sequential order

#### **No-Execute Protection**

- SEPOS implements no-execute protection
- Always set when a page is not marked as executable
  - space\_t::map\_fpage()
  - Sets both XN and PXN bits in page table entries
- Non-secure (NS) bit also set for all pages outside SEP memory region

# **SEPOS** Mitigations Summary

| Mitigation                  | Present | Notes                         |
|-----------------------------|---------|-------------------------------|
| Stack Cookie Protection     | Yes ()  | 'GARD' – mostly ineffective   |
| Memory Layout Randomization |         |                               |
| User                        | No      |                               |
| Kernel                      | No      | Image base: 0xF0001000        |
| Stack Guard Pages           | Yes/No  | Not for main thread           |
| Heap Metadata Protection    | No      |                               |
| Null-Page Protection        | No      | Must be root task to map page |
| No-Execute Protection       | Yes     | Both XN and PXN               |

#### Attack Surface: BootROM

- Effectively only two major attack surfaces
  - IMG4 Parser
    - Memory Corruption
    - Logic Flaws
  - Hardware based
- Only minor anti-exploit mitigations present
  - No ASLR
  - Basic stack guard
  - One decent bug = game over

# Attacking IMG4

- ASN.1 is a very tricky thing to pull off well
  Multiple vulns in OpenSSL, NSS, ASN1C, etc
- LibDER itself actually rather solid
  - "Unlike most other DER packages, this one does no malloc or copies when it encodes or decodes" – LibDER's readme.txt
  - KISS design philosophy
- But the wrapping code that calls it may not be
  - Audit seputil and friends
  - Code is signifigantly more complex then libDER itself

### Attack Surface: Hardware

- Memory corruption attacks again data receivers on peripheral lines
  - SPI
  - I2C
  - UART
- Side Channel/Differential Power Analysis
  Stick to the A7 (newer ones are more resistant)
- Glitching
  - Standard Clock/Voltage Methods
  - Others

#### External RAM

- Encrypted memory has no validation.
  Can corrupt bits of SEP memory
- When generating the encryption key the "random component" is temporarily stored unencrypted in external RAM.
  - This may allow an attacker to influence generation of the final memory encryption key

# Attacking the Fuse Array

- Potentially one of the most invasive attack vectors
  - Requires a lot of patience
  - High likelihood of bricking
- Laser could be used
  - Expensive method not for us
- Primary targets
  - Production Mode
  - Security Mode

# End Game: JTAG

- Glitch the fuse sensing routines
  - Requires a 2000+ pin socket
  - Need to bypass CRC and fuse sealing
  - "FSRC" Pin A line into fuse array?

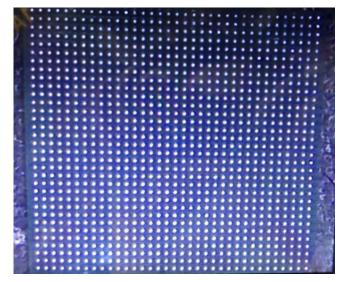

Attack the IMG4 Parser

A8 SoC Pins

• What exactly do DSEC and DPRO really do?

## Conclusion

Demystifying the Secure Enclave Processor

## Conclusion

- SEP(OS) was designed with security in mind
  - Mailbox interface
  - Privilege separation
- However, SEP(OS) lacks basic exploit protections
  - E.g. no memory layout randomization
- Some SEP applications expose a significant attack surface
  - E.g. SEP biometrics application

# Conclusion (Continued)

- Overall hardware design is light years ahead of competitors
  - Hardware Filter
  - Inline Encrypted RAM
  - Generally small attack surface
- But it does have its weaknesses
  - Shared PMGR and PLL are open to attacks
  - Inclusion of the fuse source pin should be re-evaluated
  - The demotion functionality appears rather dangerous
    - Why does JTAG over lightning even exist?

#### Thanks!

- Ryan Mallon
- Daniel Borca
- Anonymous reviewers

## Bonus Slides

#### Demystifying the Secure Enclave Processor

#### SEPOS: System Methods

| Class | Id   | Method                                | Description                       | Priv |
|-------|------|---------------------------------------|-----------------------------------|------|
| 0     | 0    | <pre>sepos_proc_getpid()</pre>        | Get the process pid               |      |
| 0     | 1    | <pre>sepos_proc_find_service()</pre>  | Find a registered service by name |      |
| 0     | 1001 | <pre>sepos_proc_limits()</pre>        | Query process limit information   | Х    |
| 0     | 1002 | <pre>sepos_proc_info()</pre>          | Query process information         |      |
| 0     | 1003 | sepos_thread_info()                   | Query information for thread      |      |
| 0     | 1004 | <pre>sepos_thread_info_by_tid()</pre> | Query information for thread id   |      |
| 0     | 1100 | <pre>sepos_grant_capability()</pre>   | -                                 | Х    |
| 0     | 2000 | sepos_panic()                         | Panic the operating system        |      |

# SEPOS: Object Methods (1/2)

| Class | Id | Method                                | Description                                | Priv  |
|-------|----|---------------------------------------|--------------------------------------------|-------|
| 1     | 0  | <pre>sepos_object_create()</pre>      | Create an anonymous object                 |       |
| 1     | 1  | <pre>sepos_object_create_phys()</pre> | Create an object from a physical region    | x (*) |
| 1     | 2  | sepos_object_map()                    | Map an object in a task's address space    |       |
| 1     | 3  | <pre>sepos_object_unmap()</pre>       | Unmap an object (not implemented)          |       |
| 1     | 4  | <pre>sepos_object_share()</pre>       | Share an object with a task                |       |
| 1     | 5  | <pre>sepos_object_access()</pre>      | Query the access control list of an object |       |
| 1     | 6  | <pre>sepos_object_remap()</pre>       | Remap the physical region of an object     | x (*) |
| 1     | 7  | <pre>sepos_object_share2()</pre>      | Share manifest with task                   |       |

# SEPOS: Object Methods (2/2)

| Class | Id   | Method                                 | Description                           | Priv |
|-------|------|----------------------------------------|---------------------------------------|------|
| 1     | 1001 | <pre>sepos_object_object_info()</pre>  | Query object information              | Х    |
| 1     | 1002 | <pre>sepos_object_mapping_info()</pre> | Query mapping information             | х    |
| 1     | 1003 | <pre>sepos_object_proc_info()</pre>    | Query process information             | х    |
| 1     | 1004 | <pre>sepos_object_acl_info()</pre>     | Query access control list information | Х    |

#### SEPOS: Thread Methods

| Class | Id | Method                             | Description                     | Priv |
|-------|----|------------------------------------|---------------------------------|------|
| 2     | 0  | <pre>sepos_thread_create()</pre>   | Create a new thread             |      |
| 2     | 1  | sepos_thread_kill()                | Kill a thread (not implemented) |      |
| 2     | 2  | <pre>sepos_thread_set_name()</pre> | Set a service name for a thread |      |
| 2     | 3  | <pre>sepos_thread_get_info()</pre> | Get thread information          |      |